## **2.3 Polynom vom Grad 2**

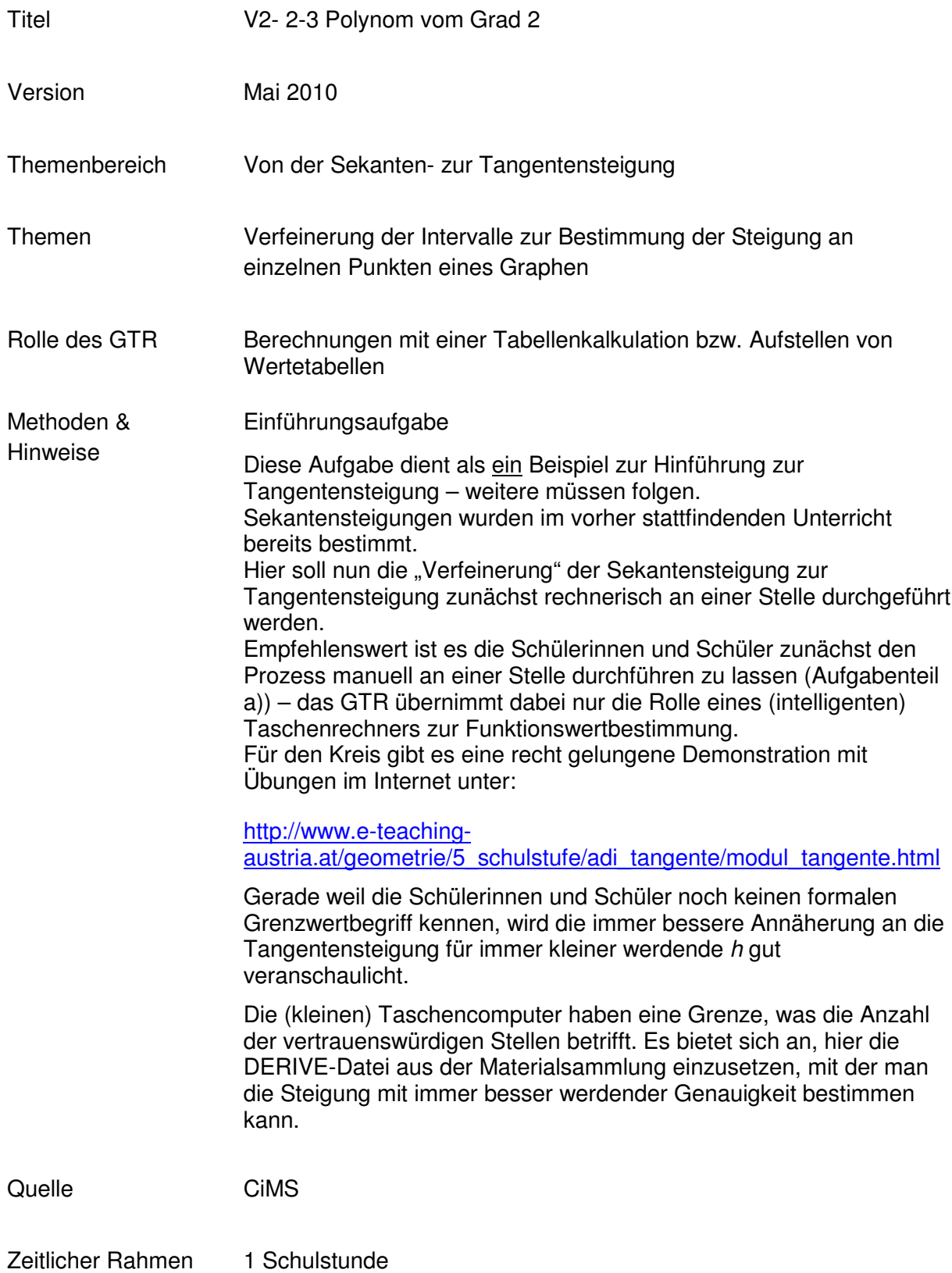

## **Von der mittleren zur lokalen Änderung**

Gegeben ist die Funktion *f* mit  $f(x) = x^2 + 1$ . Den Graphen finden Sie in der Anlage.

a. Bestimmen Sie grafisch die Steigung der Funktion  $f$  an der Stelle  $x_0 = 1$ .

- mit dem Geodreieck,
- mit der Spiegelmethode.

Die Spiegelmethode ist eine grafische Möglichkeit recht genau Tangenten an Kurven zu zeichnen. Grundidee dabei ist, den (planen) Spiegel so an die Kurve zu legen, dass diese sich im Spiegelbild knickfrei fortsetzt. Die Spiegeloberfläche (genauer gesagt deren Schnittgerade mit der Zeichenebene) entspricht dann der Normalen. Die Tangente liegt dann senkrecht dazu.<sup>2</sup>

Vergleichen Sie die Ergebnisse.

b. Ermitteln Sie nun rechnerisch die Steigung der Funktion  $f$  an der Stelle  $x_0 = 1$ .

Bestimmen Sie dabei die Steigungen der Sekanten durch  $P = (1 | 2)$  und

 $Q = (1 + h | f(1 + h))$  und lassen Sie das *h* immer kleiner werden.

In der unten stehenden Tabelle sind nur einige Werte für *h* angeben. Bestimmen Sie die Steigung der Sekanten für sinnvoll viele *h* und übertragen Sie die vervollständigte Tabelle in Ihre Unterlagen.

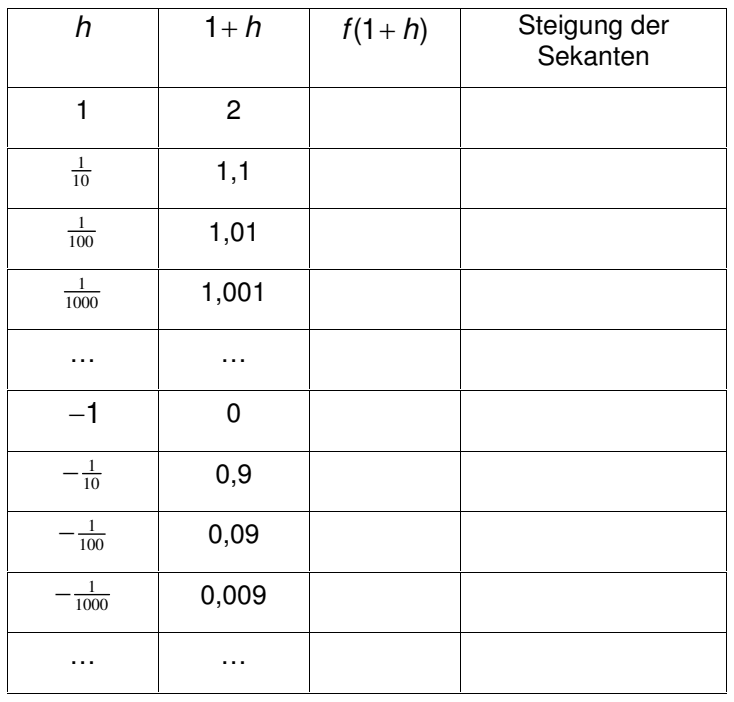

- c. Geben Sie eine Vermutung über die Steigung der Tangente an dem Graphen von *f* an der Stelle  $x = 1$ an. Das entspricht der Steigung des Graphen an der Stelle  $x = 1$ .
- d. Bestimmen Sie analog die Steigung des Graphen an den Stellen a.  $x = 2$ ,  $x = 3$ ,  $x = 4$ ,  $x = 0$ ,  $x = -1$ ,  $x = -2$ ,  $x = -3$  und  $x = -4$ .

<sup>&</sup>lt;sup>2</sup>Zur Spiegelmethode erhalten Sie weitere Informationen unter: http://www.e-teaching-austria.at/geometrie/5\_schulstufe/adi\_tangente/modul\_tangente.html

## **Von der mittleren zur lokalen Änderung**

## Anlage

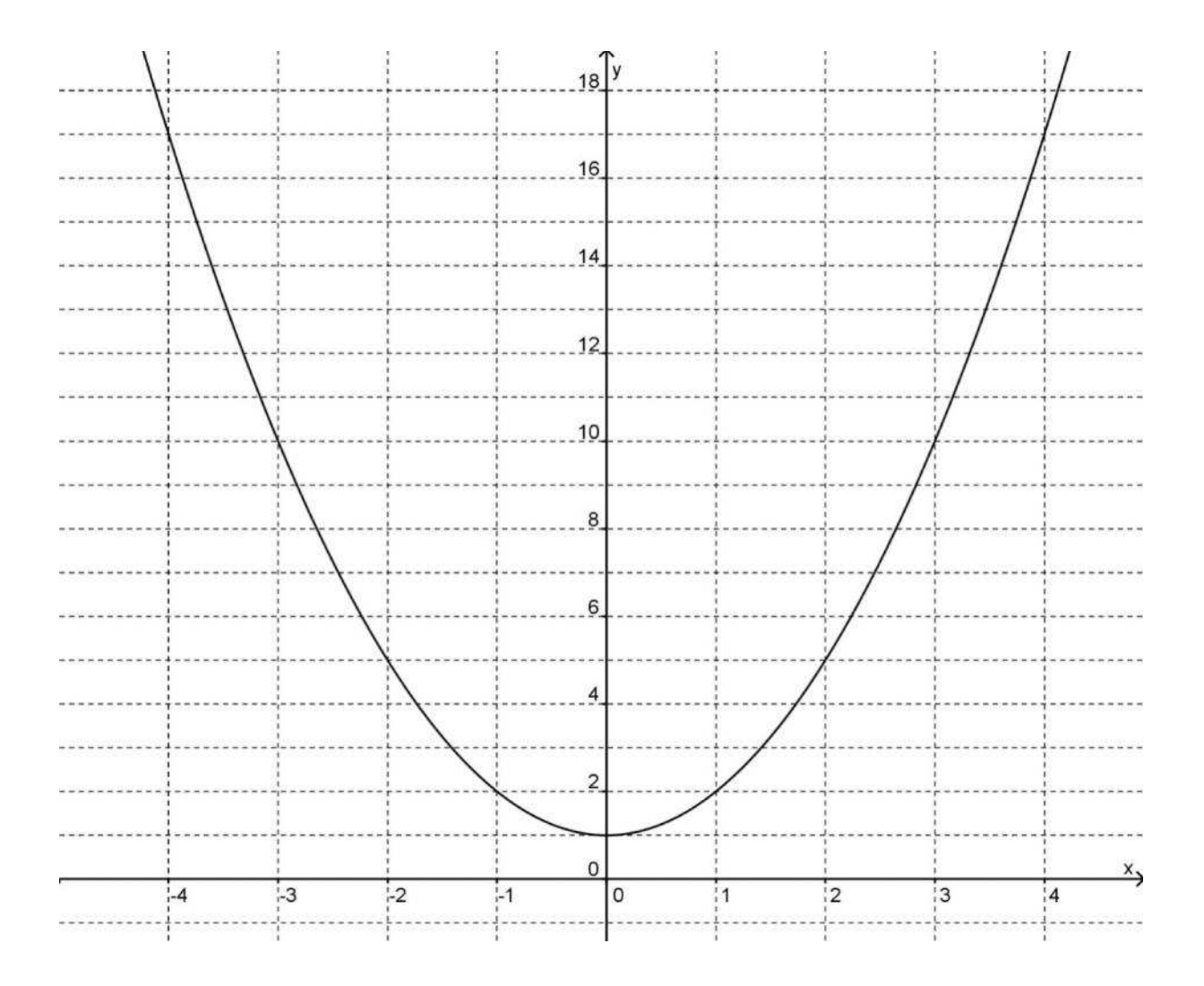

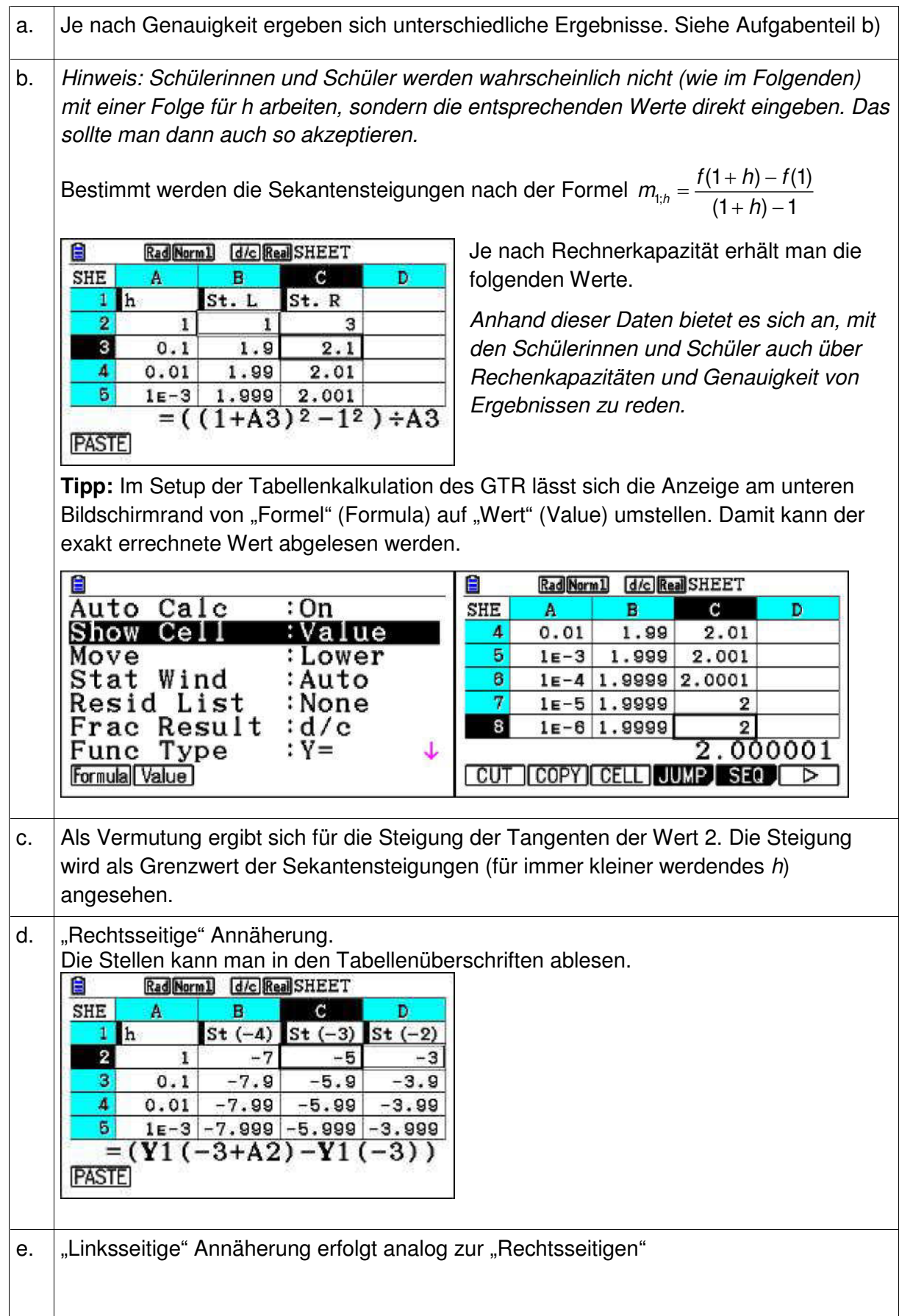